## **บทที่ 4**

### ้วิธีการทางคณิตศาสตร์และการแสดงผล

การจำลองภาพการเกิดอันตรกิริยาระหว่างดาราจักรจะเป็นการแก้สมการอนุพันธ์เพื่อหา ตำแหน่งของดาว ณ เวลา  $\iota$  ใคๆ แล้วทำการแสดงผลบนหน้าจอคอมพิวเตอร์ การแก้สมการอนุพันธ์ จะเลือกใช้ระเปียบวิธีรุงเกคุตตาอันดับที่ 5 โดยจะต้องแล้สมการการเคลื่อนที่ของดาวซึ่งมีการ เคลื่อนที่ใน3 มิติผสที่ได้ก็จะฉาอภาพลงบนระนาบ 2 มิติของหน้าจอคอมพิวเตอร์

# 4.1 หน่วยที่ใช้ในการคำนวณ

เพื่อความสะดวกในการคำนวณจะเลือกใช้หน่วยที่เหมาะสมกับขนาดของระบบ และช่วง เวลาของปราก การณ์ เพื่องจากอันตรกิริยาระหว่างดาราจักรเกิดขึ้นเมื่อดาราจักรเคลื่อนที่เข้ามาใกล้ กันมาก ดังนั้นหน่วยระยะทางจะใช้สเกลของรัศมีของดาราจักรซึ่งมีขนาดอยู่ในระดับกิโลพาร์เสค  $\left(kpc\right)$  มวลของคาราจักรก็จะใช้ค่าเฉลี่ยมวลของคาราจักรคือ *10'' M*o นิยามของหน่วยเหล่านี้คือ

 $m$ น่วยระยะทาง: รัศมีโดยประมาณของดาราจักรทางช้างเผือก  $\approx$  10 kpc = 3.0856 x 10<sup>17</sup> km

 $= 3.26 \times 10^4$  ปีแสง

หน่วยมวล : มวลโคยประมาณของคาราจักรทางช้างเผือก  $\approx 10^{11} M_{\odot} = 2 \times 10^{41} kg$ หากแทนค่ารัศมีและมวลของดาราจักรทางช้างเผือกข้างต้นลงในส่วนกลับสมการที่ (3.1) จะไต้

$$
\left[\frac{(10 \text{ kpc})^3}{G\,(10^{11} \text{ M}_\odot)}\right]^{1/2} \approx 4.7 \times 10^7 \text{ T}
$$

ดังนั้นจะกำหนดให้ 1 หน่วยเวลาคือเวลาในการเคลื่อนที่ครบรอบของดาวที่รัศมี *10 kpc* รอบจุด มวล *1 0 " <sup>a</sup> ^* ซึ่งม ีค่าประมาณ *4 . 7 X 1 0 7* ปี การกำหนดปริมาณข้างต้นให้มีค่าเป็น 1 หน่วย ทำ ให้ค่าคงที่แรงโน้มถ่วงสากล  $G$  มีค่าเป็น 1[15]

#### 4.2 การแก้สมการอนุพันธ์

การแก้สมการอนุพันธ์จะเริ่มด้วยการกำหนดสภาวะเริ่มต้นของระบบซึ่งจะแบ่งเป็น 2 ส่วน คือ ส่วนที่เป็นเงื่อนไขเริ่มด้นของวงโคจรสัมพัทธ์ระหว่างดาราจักร และส่วนที่เป็นเงื่อนไขเริ่มด้น ของดาวที่โคจรอยู่รอบดาราจักร

ในส่วนของเงื่อนไขเริ่มด้นของวงโคจรของดาราจักร(รูปที่ 4.1)จะประกอบด้วยมวลของ ดาราจักรทั้งสอง คือ *M 1* และ M, ค่าความรี e ระยะจุดใกล้ *q* ค่าเหล่านีจะเป็นตัวกำหนดความเร็ว ในการชนและรูปร่างของวงโคจร ส่วนเวลาอ้างอิงซึ่งเป็นเวลาที่วัตถุบนวงโคจรอยู่ที่ตำแหน่งจุด ใกล้นั้นจะกำหนดให้เป็นเวลา*(0 = 0* และตัวสุดท้ายจะเป็นระยะห่างระหว่างคาราจักรตอนเริ่มด้น  $R_a$  เงื่อนไขเริ่มด้นเหล่านี้จะถูกนำไปใช้ในการแก้สมการอนุพันธ์อันดับหนึ่งของการเปลี่ยนแปลง ตามเวลาของมุมกวาดจริง  $f$  โดยมุมกวาดจริงเริ่มต้น  $f_o$ จะคำนวณได้จาก  $R_o$ 

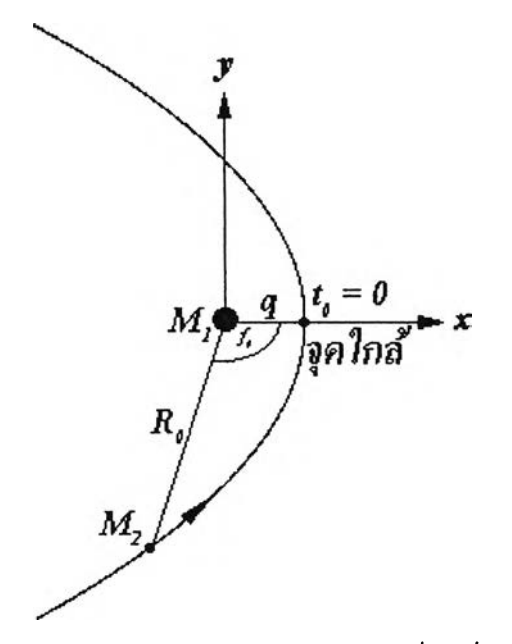

รูปที่ 4.1 ตัวอย่างวงโคจร ในรูปเป็นวงโคจรสัมพัทธ์ของ *M 2* ซึ่งเคลื่อนที่แบบพาราโบลารอบจุด มวล *M 1* โดยวงโคจรพาราโบลาจะเป็นกรณีที่ *e* = *1*

ส่วนเงื่อนไขเริ่มด้นของตัวดาราจักรเองนั้น จากหัวข้อ 3.1 ได้กำหนดไว้แล้วว่าดาราจักรทำ มุมเอียงกับระนาบวงโคจร โดยมีมุมที่กำหนดทิศทางการวางตัวของระนาบดาราจักรเทียบกับ

**ระนาบวงโคจร** *( x - y )* **เป็น** *i* **,** *C 2* **ส่วนการระบุตำแหน่งเริ่มต้นของดาวภายในระนาบวงโคจรนี จะต้องระบุสองค่าคือ รัศมีวงโคจร** *r 0* **และ ตำแหน่งเชิงมุม** *V0* **(รูปที่ 4.2)**

จำนวนวงโคจรของดาวจะกำหนดให้เหมาะสมกับระบบที่จะทำการจำลอง โดยมีไต้ไม่เกิน 10 วงโคจร วงโคจรนอกสุดจะกำหนดให้เป็นรัศมีดาราจักร แต่ละวงโคจรจะมีจำนวนดาวคงที่คือ  $N$  = *103* ดวง ดังนั้นตำแหน่งเชิงมุมเริ่มต้นของดาวดวงที่ k ในแต่ละวงโคงรกือ

$$
V_0 = \frac{2k\pi}{N} \quad ; \ k = 1, 2, \dots, 103 \tag{4.1}
$$

สำหรับรัศมีวงโคจรเริ่มต้นของวงโคจรดาวซึ่งเป็นวงโคจรวงกลม จะกำหนดให้รัศมีวงโคจรที่ *m* มี ค่าเป็น

$$
\frac{1}{2\sqrt{2}}\int_{\frac{1}{2}}^{\frac{1}{2}}\frac{1}{\sqrt{2}}\,dx
$$

$$
r_0 = 0.1m \; ; \; m = 1, 2, \ldots, 10 \tag{4.2}
$$

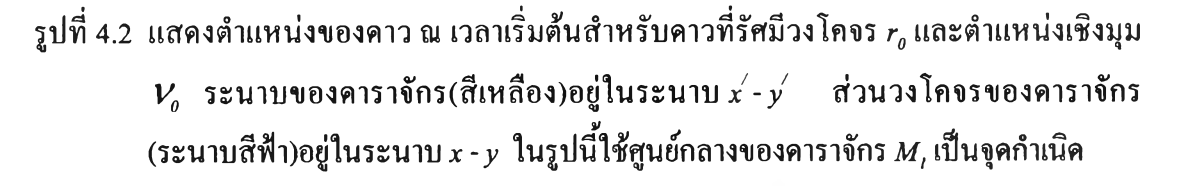

จากรูปที่ 4.2 ตำแหน่งของดาวในพิกัดคาร์ทีเซียน ( X 7 / *z)* คือ

$$
x'_0 = r_0 \cos V_0
$$

$$
y_0' = r_0 \sin \nu_0
$$

$$
z_0^{\prime} = 0
$$

**ต่การคำนวณตำแหน่งของดาว จะคำนวณโดยก้างอิงพิกัด** *( x , y , z )* **ดังนั้นจะต้องแปลงพิกัดของ ดาวจาก** *( x , y , z ) — > ( x , y , z )* **โดยแทนค่าสมการข้างบนลงในสมการที่ (ง.2) จะไต้พิกัดของดาว ณ เวลาเริ่มต้นเป็น**

$$
x_0 = r_0 [\cos V_0 \cos \Omega - \sin V_0 \sin \Omega \cos i]
$$
  
\n
$$
y_0 = r_0 [\cos V_0 \sin \Omega + \sin V_0 \cos \Omega \cos i]
$$
  
\n
$$
z_0 = r_0 \sin V_0 \sin i
$$
\n(4.3)

**หาอนุพันธ์อันดับหนึ่งของสมการที่ (4.3) เทียบกับเวลาไต้สมการที่ (4.4) ซึ่งเป็นความเร็วเริ่มต้น ของดาว**

$$
\dot{x}_0 = -nr_0 [\sin V_0 \cos \Omega + \cos V_0 \sin \Omega \cos i]
$$
  
\n
$$
\dot{y}_0 = -nr_0 [\sin V_0 \sin \Omega - \cos V_0 \cos \Omega \cos i]
$$
  
\n
$$
\dot{z}_0 = nr_0 \cos V_0 \sin i
$$
\n(4.4)

 **คืออัตราเร็วเชิงมุมของวงโคจร (ความเร็วข้างต้นเป็นความเร็วของดาวที่กำหนดให้หมุนทวนเข็ม นาฬิกา หากต้องการให้ดาวหมุนตามเข็มนาฬิกาจะต้องคูณความเร็วข้างต้นด้วย -1)**

**หลังจากไต้กำหนดเงื่อนไขเริ่มต้นให้กับระบบเรียบร้อยแล้วต่อไปก็จะเป็นการแก้สมการ อนุพันธ์ โดยจะเริ่มจากการแก้สมการอนุพันธ์อันดับหนึ่งของมุมกวาดจริง คือสมการที่ (3.5), (3.7) หรือ (3.9) ขึ้นอยู่กับชนิดของวงโคจร (ชนิดของวงโคจรกำหนดโดยค่า e ) สมการเหล่านี้จะ อินทิเกรตด้วยวิธีรุงเกคุตตา อันดับที่ 5 (ภาคผนวก ค) ผลลัพธ์จะไต้เป็นมุมกวาดจริง / เมื่อแทน เข้าไปในสมการที่ (3.4) , (3.6) หรือ (3.8) ก็จะไต้ระยะห่างระหว่างดาราจักร** *R* **และแสดงตำแหน่ง ของดาราจักรในพิกัดคาร์ทีเชียน** *( X , Y . Z )* **(โดยให้ดาราจักร** *M 1***เป็นจุดกำเนิด)เป็น**

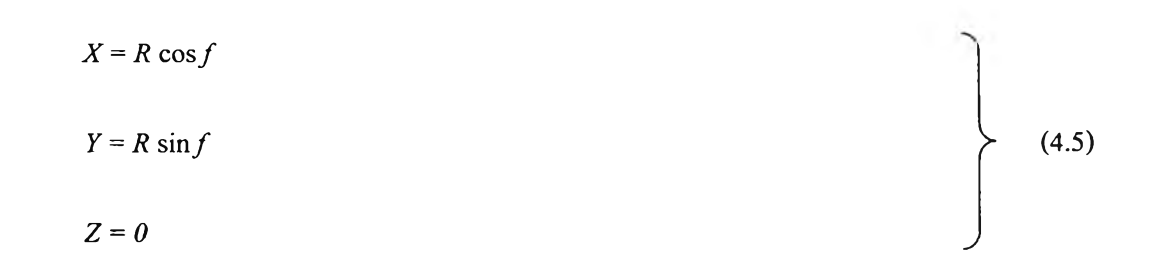

**ลังจากนั้นจะเป็นการแก้สมการอนุพันธ์เพื่อหาตำแหน่งของดาว ณ เวลา** *t* **ใดๆ จากสม การที่ (3.2) สามารถแยกองค์ประกอบของสมการการเคลื่อนที่ของดาวในพิกัดคาร8ทเชีขน** *( x , y , z )* **ได้เป็น**

$$
\ddot{x} = -\frac{GM_{1}x}{r^{3}} - GM_{2}\left[\frac{X}{R^{3}} - \frac{X-x}{L^{3}}\right]
$$
\n
$$
\ddot{y} = -\frac{GM_{1}y}{r^{3}} - GM_{2}\left[\frac{Y}{R^{3}} - \frac{Y-y}{L^{3}}\right]
$$
\n
$$
\ddot{z} = -\frac{GM_{1}z}{r^{3}} - GM_{2}\frac{z}{L^{3}}
$$
\n(4.6)

 $\int \ln u \, L = \left[ \left( \left( X - x \right)^2 + \left( Y - y \right)^2 + z^2 \right]^{1/2} \right]$ 

**สมการที่(4.6)จะอินทิเกรตด้วยวิธีรูงเกคุตตาอันดับที่5 สำหรับสมการอนุพันธ์อันดับสอง (ภาคผนวก ค) โดยใช้สมการที่ (4.3), (4.4) และ** *R 0* **เป็นเงื่อนไขเริ่มต้นของการคำนวณ**

**ในกรฌีที่มีดาวโคจรรอบดาราจักร M ,ด้วยก็จะต้องกำหนดพารามิเตอร์ของดาราจักร** *M 2* **ต่างหากเป็น** *i 2* **,** *Q 2* **ส่วนการกำหนดค่าเริ่มต้นและการคำนวณตำแหน่งของดาวก็จะเหมือนกับ กรณีของดาวในดาราจักร** *M ,* **เพียงแต่เปลี่ยนพารามิเตอร์ของดาราจักร และการคำนวณจะให้***M 2* **เป็นจุดกำเนิด**

#### **4.3 การแสดงผล**

**หลังจากการคำนวณจะนำผลที่ได้คือตำแหน่งของดาราจักรและดาวมาแสดงผลบนหน้าจอ คอมพิวเตอร์ การแสดงตำแหน่งของดาราจักรจะใช้จุดศูนย์กลางมวลของระบบดาราจักรทังสอง เป็นจุดอ้างอิงดังรูปที่ 4.3 จากสมการที่ (ก.25) และ (ก.26) ตำแหน่งของดาราจักร** *M ,* **และ** *M 2* **ใน กรอบอ้างอิงของจุดศูนย์กลางมวลนีคือ**

$$
\mathbf{R}_1 = -\frac{M_2}{(M_1 + M_2)} \mathbf{R} \tag{4.7}
$$

$$
\mathbf{R}_2 = \frac{M_1}{(M_1 + M_2)} \mathbf{R} \tag{4.8}
$$

**R เป็นเวกเตอร์ที่ชี้จาก มวล** *M ,* **ไปยัง** *M ,*

**ส่วนการแสดงตำแหน่งของดาวก็จะใช้จุดศูนย์กลางของดาราจักรเป็นจุดอ้างอิง เช่นดาวที่แต่เดิม เคลื่อนที่รอบดาราจักร** *M 1* **ก็จะแสดงตำแหน่งโดยอ้างอิงจุด** *( X , , ¥ 1 , 0 )* **เป็นต้น**

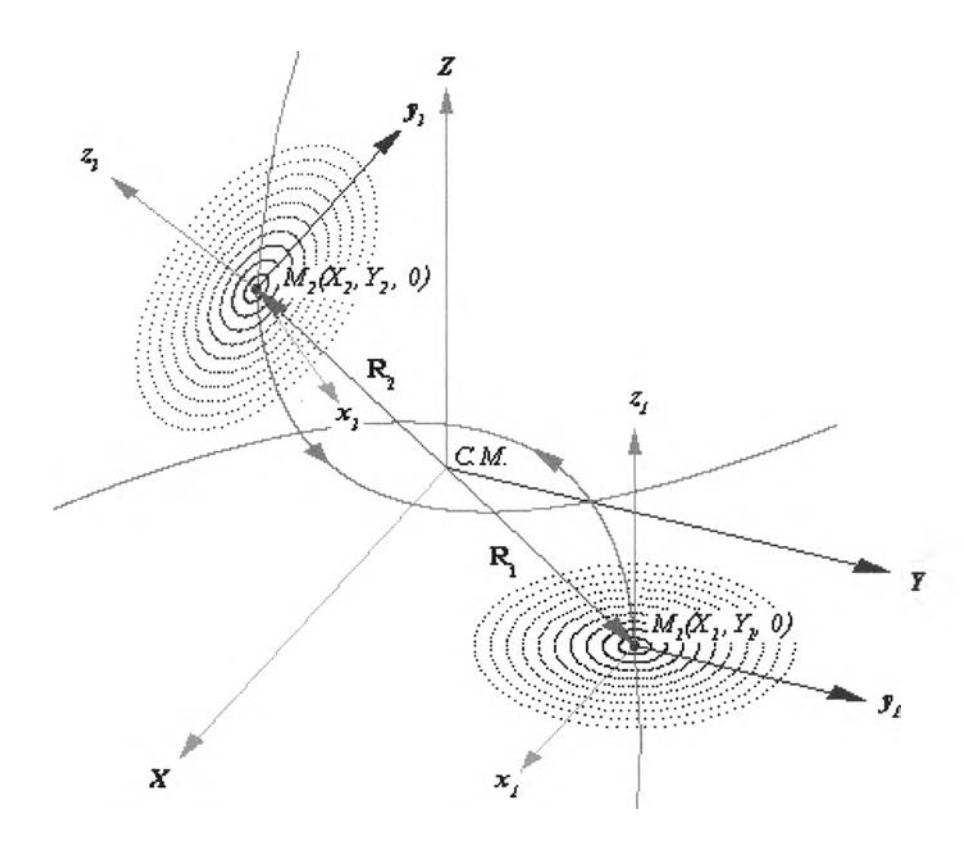

**รูปที่ 4.3 การแสดงตำแหน่งของดาราจักรโดยให้จุดศูนย์กลางมวล** *C . M .* **เป็นจุดอ้างอิง วงโคจร พาราโบลาของดาราจักรอยู่ในระนาบ** *X - Y* **จากรูปดาราจักรทั้งสองจะทำมุมเทียบกับ ระนาบวงโคจรไม่เหมือนกัน**

**ทิศทางการมองไปบนระนาบวงโคจรที่แตกต่างกันมีผลทำให้เห็นรูปร่างของระบบ เปลี่ยนแปลงไป (รูปที่ 4.4) ดังนั้นจึงจำเป็นที่จะต้องระบุทิศทางการมองไปบนระนาบทางโคจรไว้ ด้วย การจะระบุทิศทางการมองจะต้องมีระนาบอ้างอิงก่อนโดยให้หน้าจอคอมพิวเตอร์เป็นระนาบ** อ้างอิงเรียกว่าระนาบท้องฟ้า (plane of sky) ทิศทางการวางตัวของระนาบวงโคจรจะระบุเป็นมุม **อ ้า ง อ ิง ก ับ ร ะ น า บ ท ้อ ง ฟ ้า (ร ูป ท ี่ 4 .5 )**

ี แต่เดิมเมื่อมีพิกัคของจุคต่างๆในระบบพิกัค *(x , y, z)* ก็จะต้องแปลงไปสู่ระบบพิกัค *(x<sub>s</sub> ,*  $y_{s}$ ,  $z_{s}$ ) จากสมการที่ (ง.1) จะได้

$$
x_{s} = x (\cos \lambda \cos \alpha - \sin \lambda \sin \alpha \cos \beta)
$$
  
+  $y(-\sin \lambda \cos \alpha - \cos \lambda \sin \alpha \cos \beta)$  (4.9a)  
+  $z \sin \alpha \sin \beta$   
  

$$
y_{s} = x (\cos \lambda \sin \alpha + \sin \lambda \cos \alpha \cos \beta)
$$
  
+  $y(-\sin \lambda \sin \alpha + \cos \lambda \cos \alpha \cos \beta)$  (4.9b)  
 $- z \cos \alpha \sin \beta$   
  

$$
z_{s} = x \sin \lambda \sin \beta + y \cos \lambda \sin \beta + z \cos \beta
$$
 (4.9c)

จากสมการที่ (4.9) เฉพาะ  $x_{\varsigma}$  และ  $y_{s}$  เท่านั้นที่จะถูกนำไปแสคงผลเป็นภาพของการเกิด อันตรกิริยาที่ฉายภาพลงบนระนาบท้องฟ้า การเปลี่ยนทิศทางการมองก็คือการเปลี่ยนค่า  $\beta$ ,  $\lambda$ และ  $\alpha$  แต่โคยทั่วไปนิยมระบุเฉพาะค่า  $\beta$ และ  $\lambda$  ดังรูปที่ 4.6 เนื่องจากการเปลี่ยนแปลงค่า  $\alpha$ ไม่ได้ ทำให้ลักษณะปรากฎของคาราจักรเปลี่ยนแปลงไป

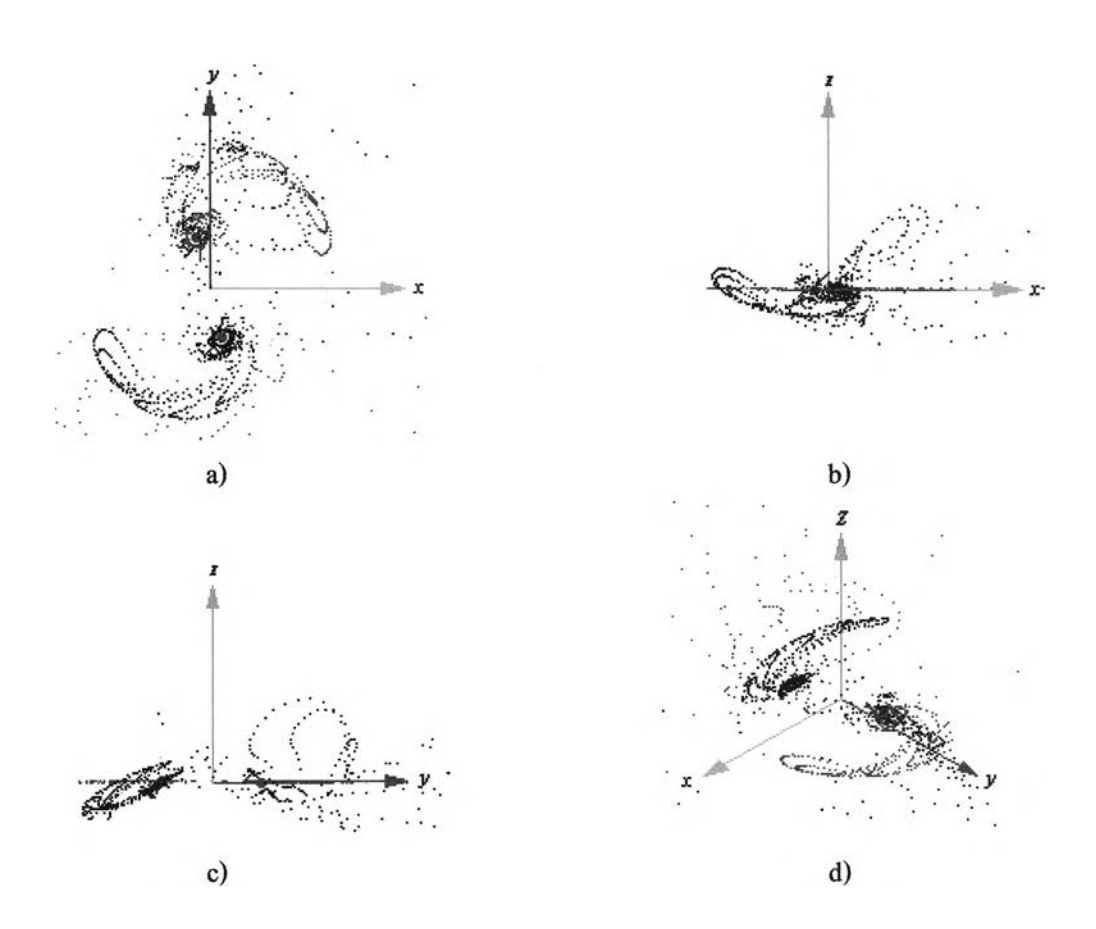

รูปที่ 4.4 ภาพจำลองอันตรกิริยาระหว่างดาราจักรที่มองจากมุมมองที่ต่างกัน a) มองตั้งฉากกับ ระนาบวงโคจร(มองจากแกน z) b) มองจากแกน - $\mathcal{Y}$  c) มองจากแกน x d) มองเป็นมุม เอียงจากทางด้านบนของระนาบวงโคจร

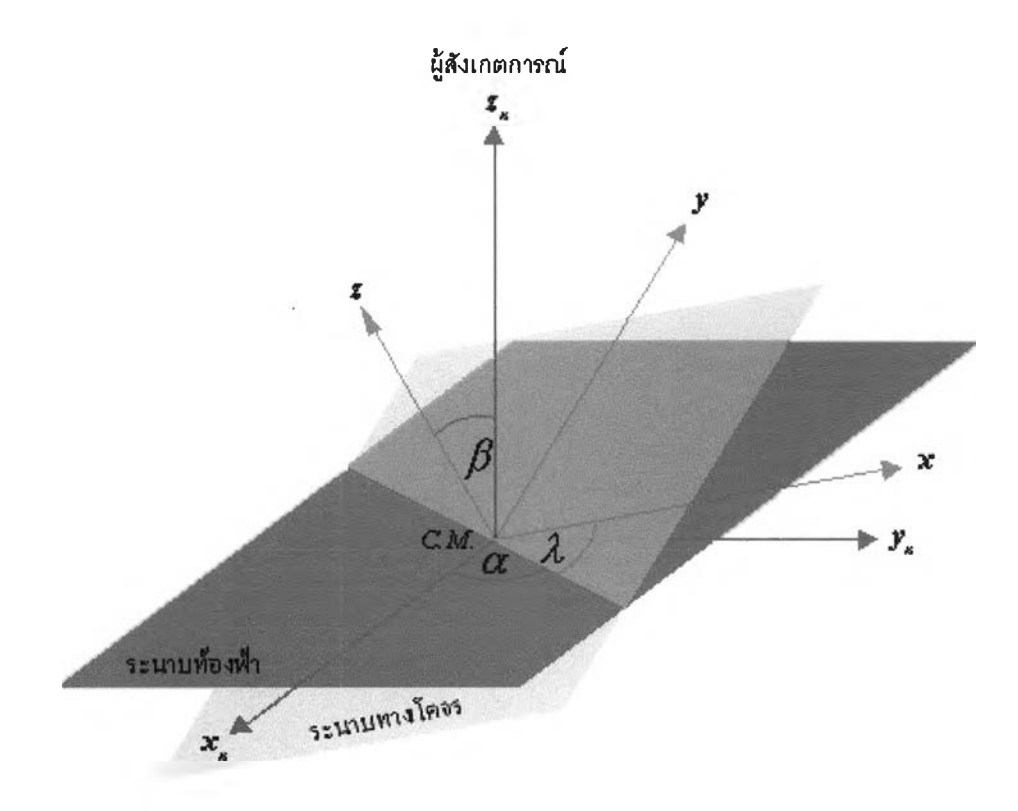

**รูปที่ 4.5 แสดงความสัมพันธ์ของระนาบท้องฟ้ากับระนาบวงโคจร ระบบพิกัดของระนาบวงโคจร และระนาบท้องฟ้าคือ** *( x , y , z )* **และ** *( x s , y s , z j* **ตามลำดับ กำหนดให้แกน \* 5 และ** *y s* **ชี ไปทางขวาและด้านบนของหน้าจอคอมพิวเตอร์ตามลำดับ ส่วนแกน** *z s* **จะชีออกจาก หน้าจอคอมพิวเตอร์(ชี้ไปยังผู้สังเกตการณ์)** *0 L* **คือมุมที่วัดจากแกน ไปยังเสันตัดของ ระนาบ เรียกระยะแวงของเสันตัดระนาบ** *A* **คือมุมที่วัดจากเสันตัดระนาบไปยังแกน** *<sup>X</sup>* **ส่วน** *เ 3* **เปีนมุมที่วัดระหว่างแกน** Z **และ** Z, **ซึ่งก็คือความเอียงของระนาบวงโคจร**

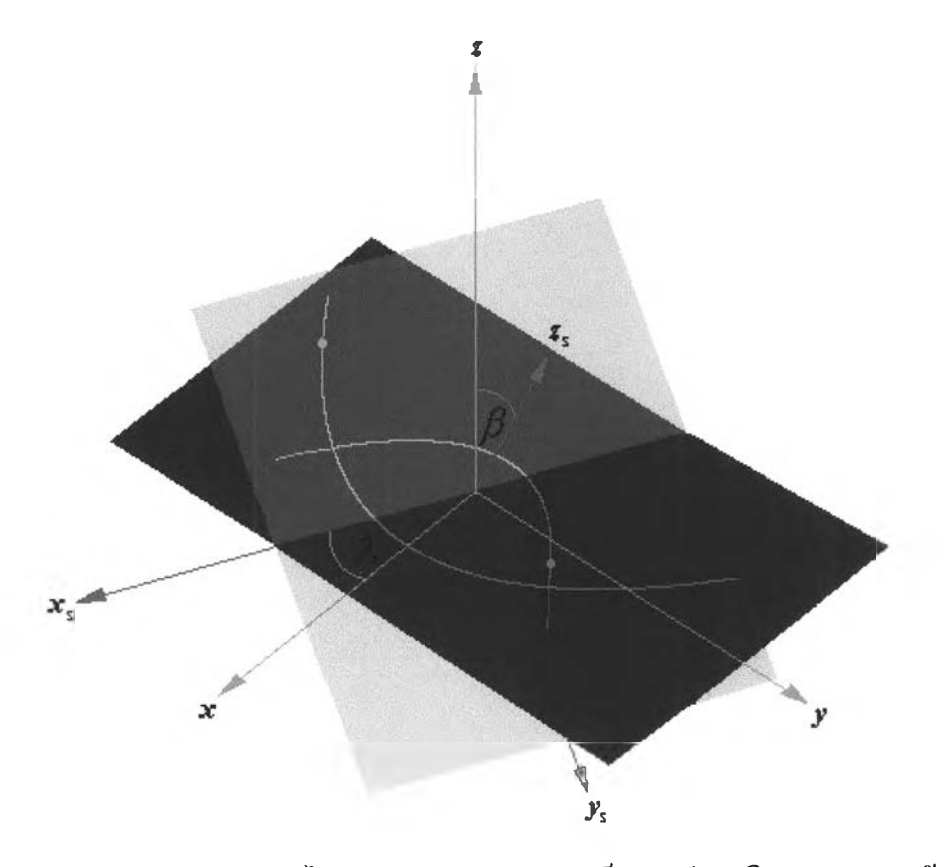

รูปที่ 4.6 **การระบุ**ทิศ**ฑางการมอง**ไป**บนระนาบ X-y จะระบุเปีนบุมเอีอง** *เ3***และมุมระอะเสันตัด**  $\mathbf{x}$ ระนาบ  $\boldsymbol{\lambda}$  ซึ่งวัดจากแกน $\mathbf{x}$  ถึงเส้นตัดระนาบ ซึ่งในที่นี้แกน $\mathbf{x}_i$  จะชี้ไปอังเส้นตัดระนาบ **เสมอ (** *a = 0 )*